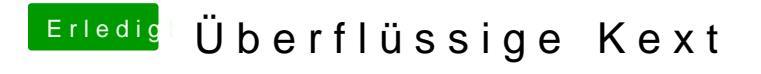

Beitrag von al6042 vom 15. April 2020, 20:06

Poste doch bitte mal einen Screenshot des Ordners / EFI/CLOVER/kexts/Othe